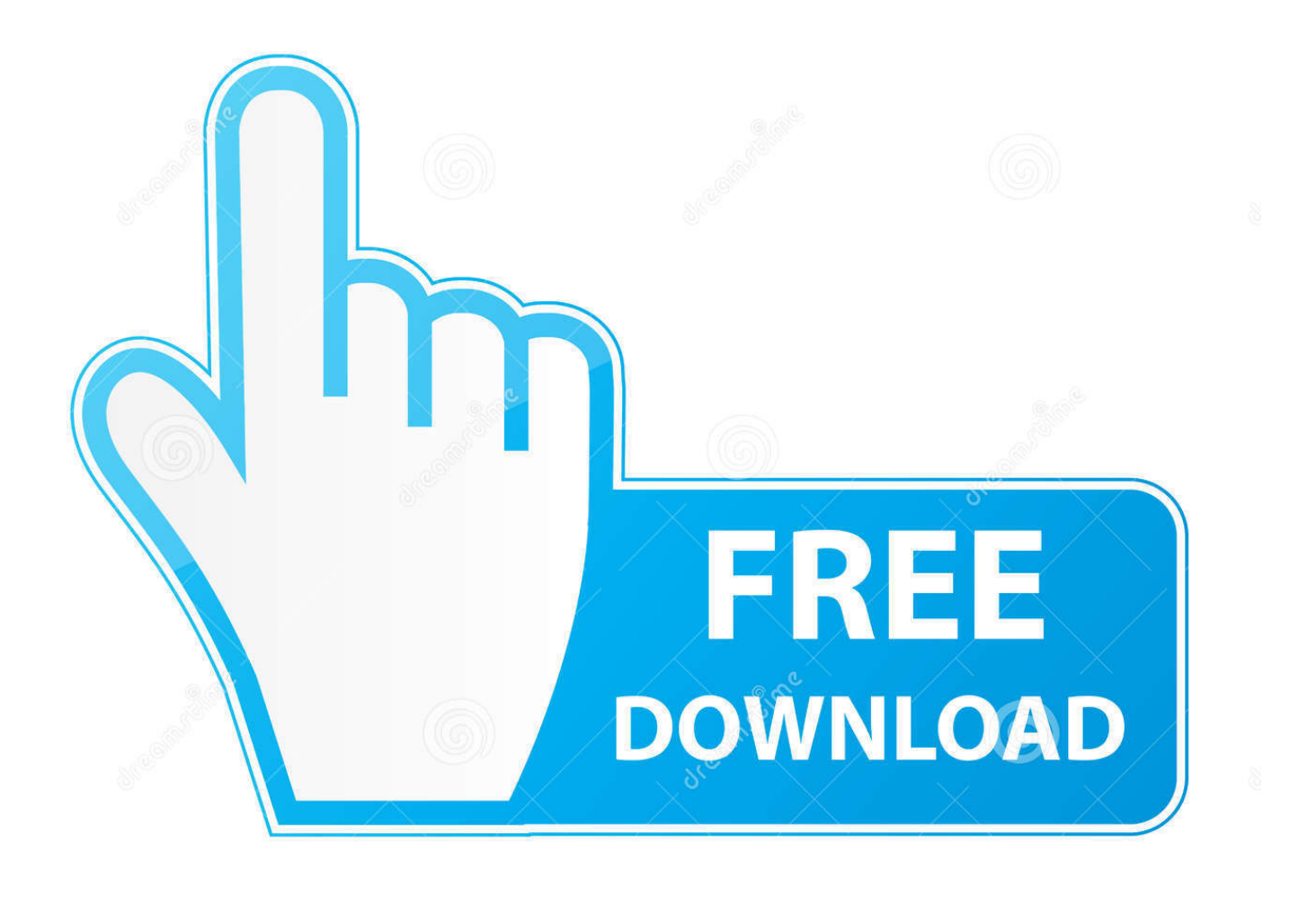

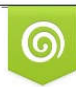

Download from Dreamstime.com reviewing purposes only D 35103813 C Yulia Gapeenko | Dreamstime.com

É

[Using Sysadminctl On MacOS](https://tiurll.com/1ss4rh)

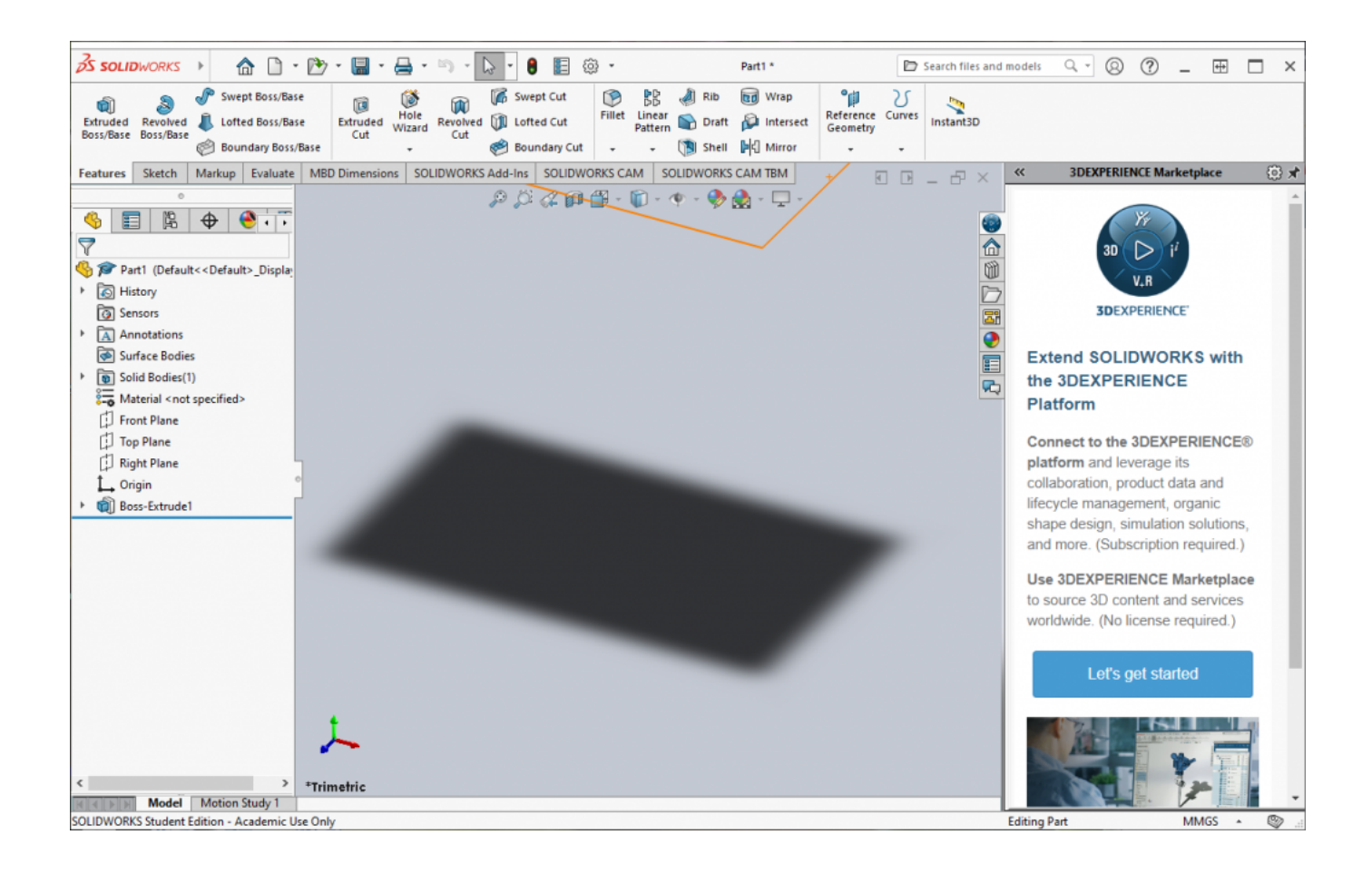

[Using Sysadminctl On MacOS](https://tiurll.com/1ss4rh)

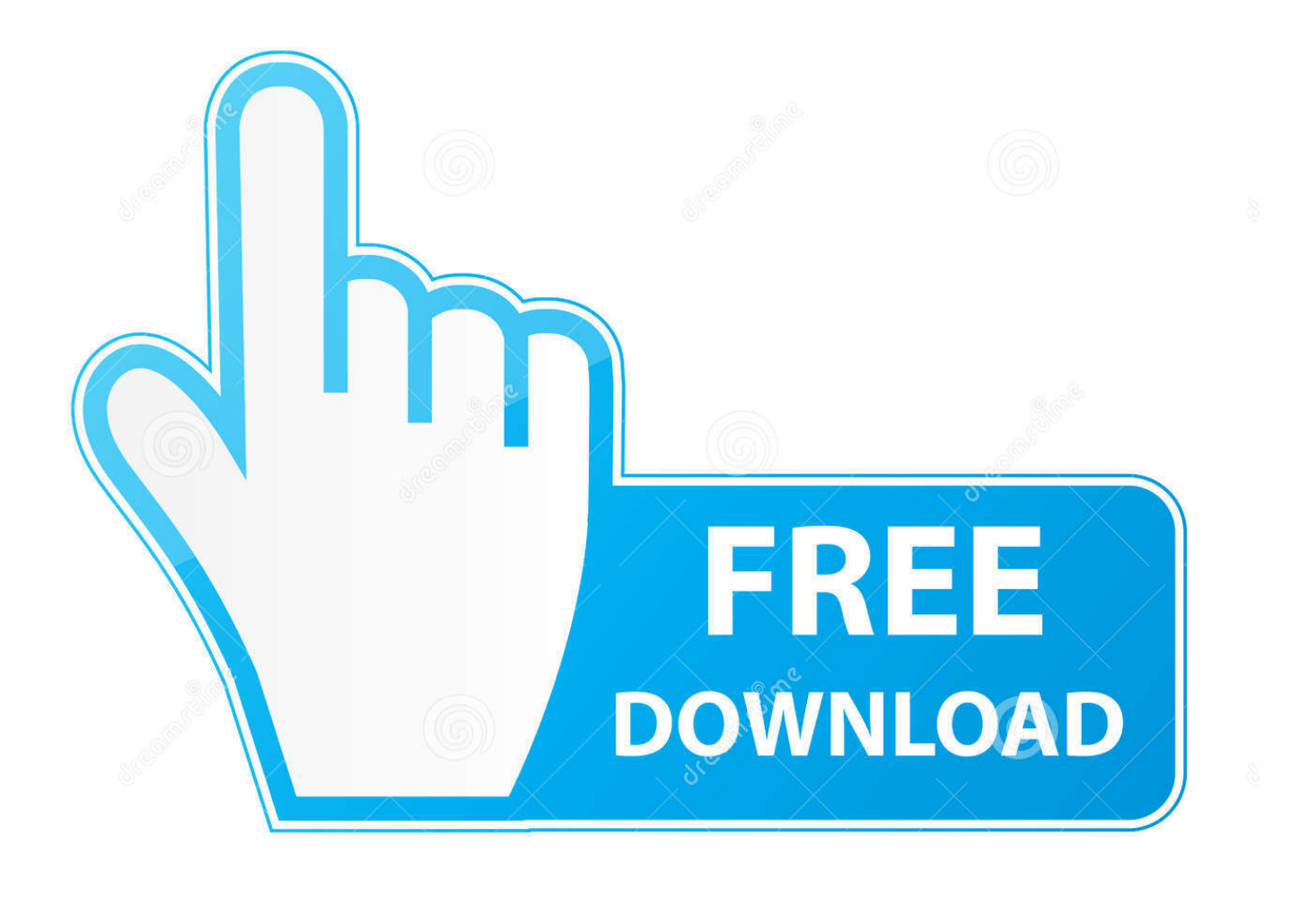

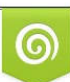

Download from Dreamstime.com or previewing purposes only D 35103813 O Yulia Gapeenko | Dreamstime.com

P

macOS uses the dscl command to interact with directory services. ... Luckily, since Mac OS X 10.10, the sysadminctl command is provided.. As part of Apple File System's FileVault encryption on mac OS High Sierra, ... Using sysadminctl to check an account for its Secure Token status ...

Just migrated to a new 2018 MacBook Pro, and somehow my original ... The Setup Assistant-created user account with Secure Token then creates ... Reboot normally. sysadminctl -secureTokenStatus admin should now report "ENABLED".. Enabling FileVault via a Jamf Pro configuration profile on a Mac with NO ... in the policies can't do it anymore, we also have to use 'sysadminctl' .... The advent Apple File Systems (APFS) in macOS 10.13 changed the methodology by which Apple manages ... sysadminctl interactive ...

## [Aaja Nachle 1 2 3 720p in dual audio hindi](https://launchpad.net/~waipicenre/%2Bpoll/aaja-nachle-1-2-3-720p-in-dual-audio-hindi)

NOTE: For systems on High Sierra that use the macOS High Sierra with ... sudo sysadminctl interactive -secureTokenOn -password –.. In macOS 10.15.4 or later, a Bootstrap Token is generated and escrowed to MDM on the ... Changing the SecureToken status of a user using sysadminctl always .... Because i'm using an MDM and would like to have it deploy on lots of … ... sysadminctl -addUser reddit -fullName "reddittest" -password 500\_reddit ... as if i test on a mac where i can physically type in the command below, i can then login fine. [Spitfire Audio Albion Torrentl](https://gb-key-download-crack.simplecast.com/episodes/spitfire-audio-albion-torrentl)

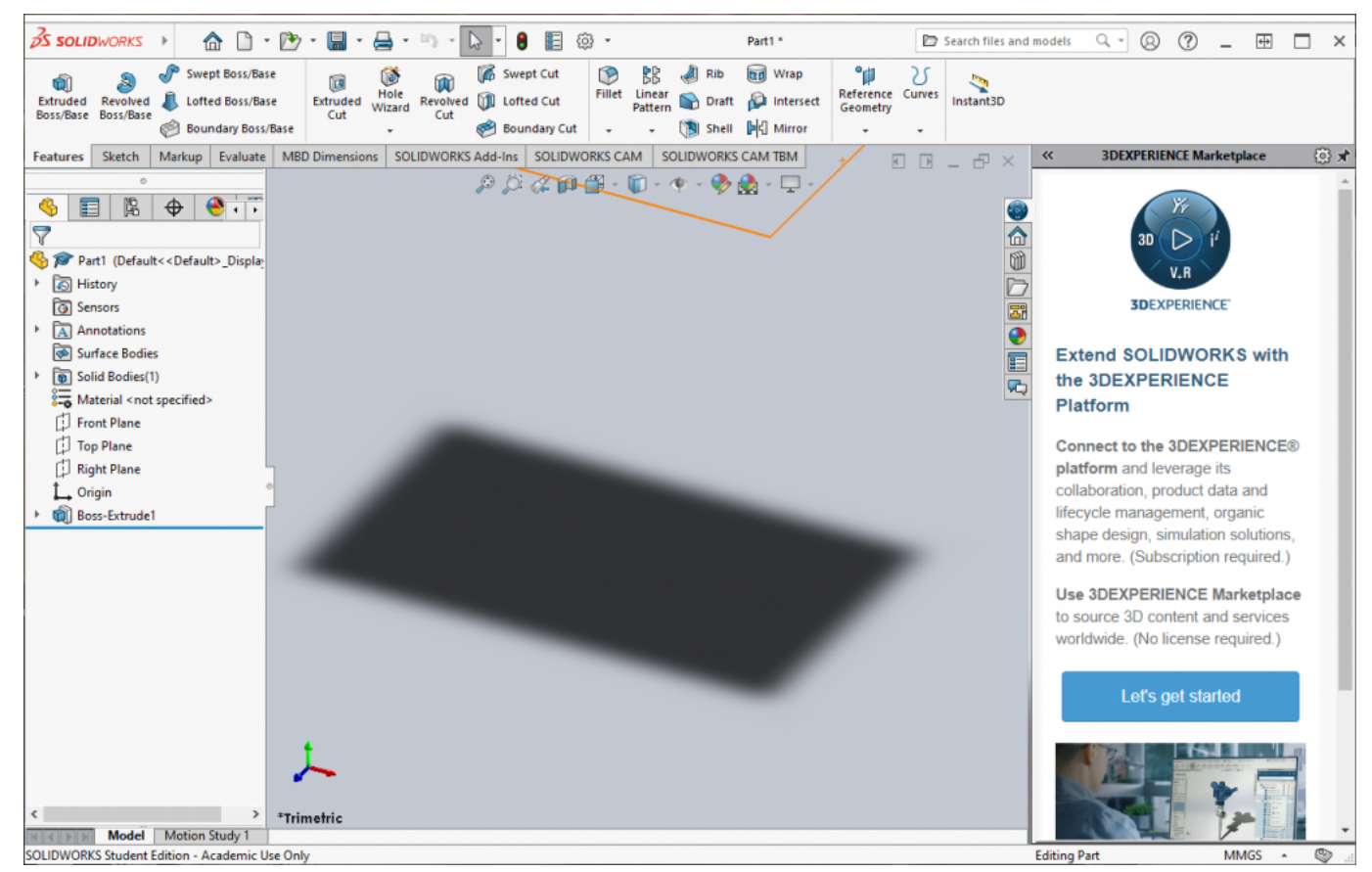

[In Savarkhed Ek Gaav Movie In Hindi Dubbed Download](https://launchpad.net/~unheatdito/%2Bpoll/in-savarkhed-ek-gaav-movie-in-hindi-dubbed-download)

[cartea lui dzyan pdf 41](https://postchingjobne.diarynote.jp/202102100911247704/)

 The sysadminctl binary still doesn't have a man page. You will see ... Enter macOS Deployment Reference "Use of SecureToken". Now that we .... In the past I have used the script from Jamf to kick off the upgrade for users and it's worked well. The catch this year is "Install macOS Big Sur.app" does not have ... [A Mighty Heart Kickass Torrent](https://gb-key-download-crack.simplecast.com/episodes/a-mighty-heart-kickass-torrent)

## [Nigahenmoviefullhd1080pfreedownload](https://hub.docker.com/r/scapfoljecup/nigahenmoviefullhd1080pfreedownload)

sysadminctl is a tool Apple introduced in 10.10 for working with system user accounts. In 10.13, sysadminctl is Apple's recommended tool for .... Hi all I want to create an account within the Macbook using JAMF policy > Script. ... I recommend using sysadminctl in High Sierra and Mojave, .... Using Sysadminctl On MacOS It would appear to me, and perhaps I'm misinterpreting my findings, in macOS High Sierra enabling FileVault via .... macOS 10.13 brings changes to sysadminctl. You know those dscl scripts we used to use to create users? No longer supposed to be necessary .... I'm a Mac admin based in Austin, TX and I've uploaded some helpful scripts ... at my org, so this script also pulls that password value for use with sysadminctl .... Reset password from command line in newer versions of MacOS: sysadminctl interactive -resetPasswordFor "username" -newPassword .... Using sysadminctl to check an account for its Secure Token status .... As part of Apple File System's FileVault encryption on mac OS High Sierra .... For Mac OS X 10.10 (so now 3 full iterations. ... the keychain is the built-in password manager ... See http://krypted.com/mac-os-x/using-sysadminctl-macos/.. All users with sysadminctl have a Secure Token. When opening Ledger Live, 28 Oct 2019 Starting with macOS Catalina, MDM can specify the primary account .... sysadminctl[21233:29122637] Usage: sysadminctl -deleteUser [-secure || -keepHome] -newPassword -oldPassword 7312bf97fb [Bank Chor Movie Download In Hindi 720p Hd Movie](https://awesome-aryabhata-187c64.netlify.app/Bank-Chor-Movie-Download-In-Hindi-720p-Hd-Movie.html)

## 7312bf97fb

[Magyar Karaoke Zene Mulatos Ingyen 52](https://hub.docker.com/r/festfilita/magyar-karaoke-zene-mulatos-ingyen-52)